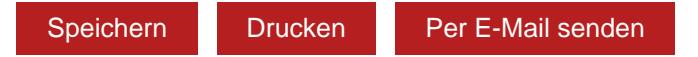

Bitte senden Sie das Formular zusätzlich per Post an Steuerkanzlei Renate Neumüller, Hauptstraße 46, D-94538 Fürstenstein oder per Fax an +49 8544 30965-29 unterschrieben zurück. Vielen Dank.

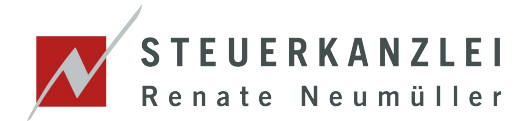

## Dokumentation der täglichen Arbeitszeit

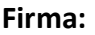

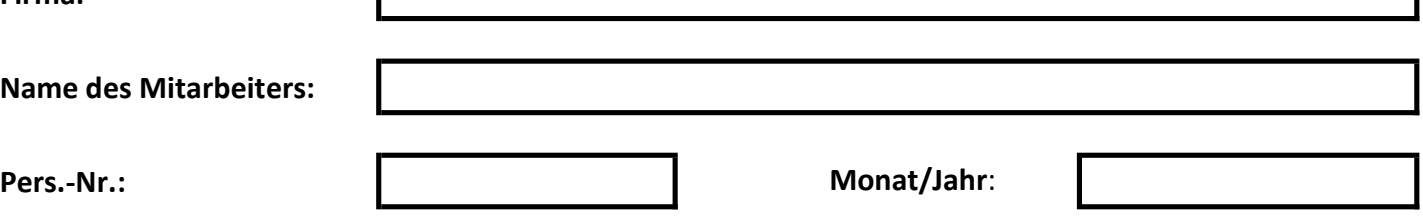

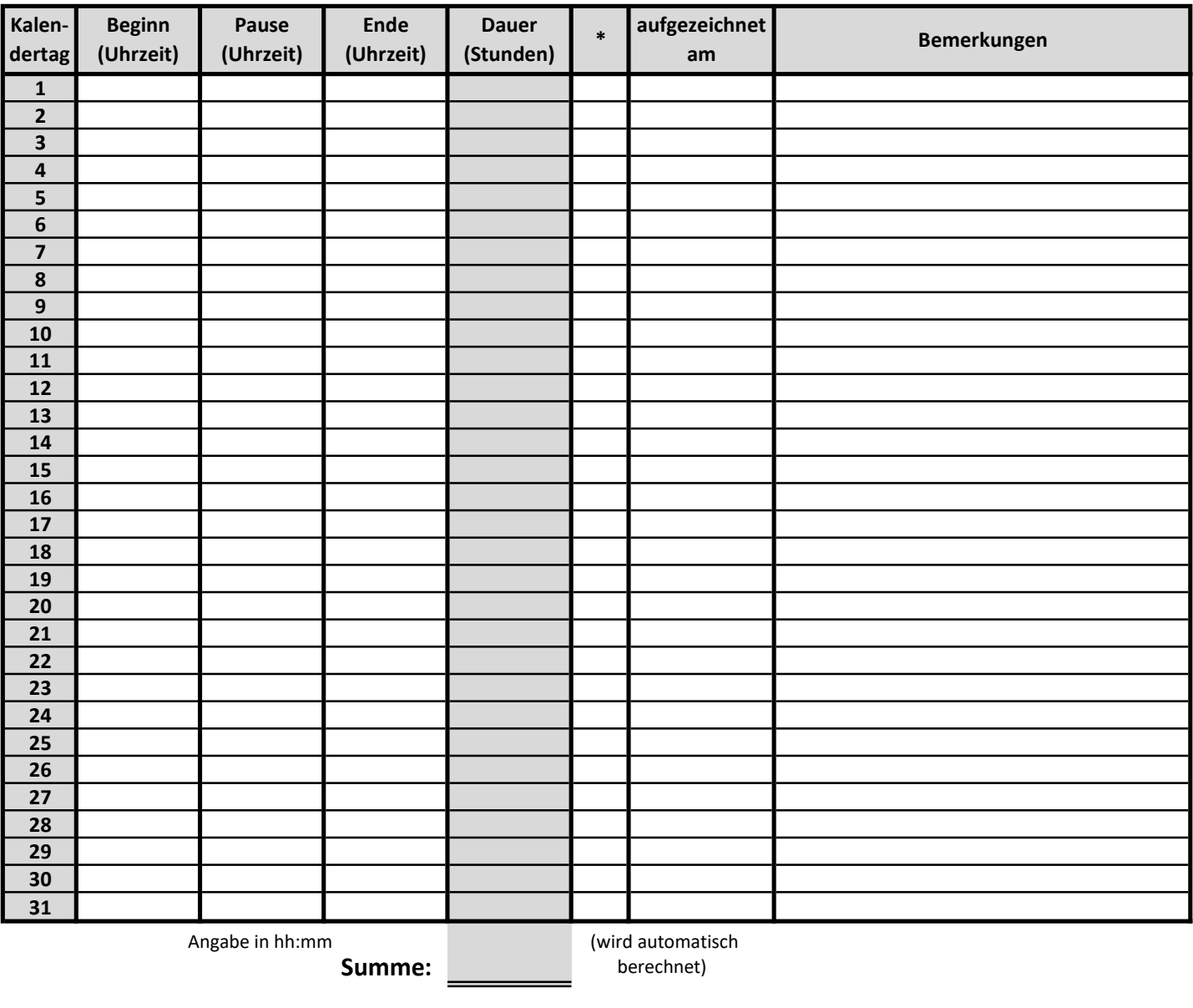

en and the settlem of the settlem and the settlem of the settlem of the settlem of the settlem of the settlem of the settlem of the settlem of the settlem of the settlem of the settlem of the settlem of the settlem of the

\_\_\_\_\_\_\_\_\_\_\_\_\_\_\_\_\_\_\_\_\_\_\_\_\_\_\_\_\_\_\_\_\_\_\_\_\_\_\_\_\_

K = Krank / U = Urlaub / UU = Unbezahlter Urlaub / F = Feiertag / SA = Stundenweise abwesend / SU = Stundenweise Urlaub \* Tragen Sie in diese Spalte eines der folgenden Kürzel ein, wenn es für diesen Kalendertag zutrifft:

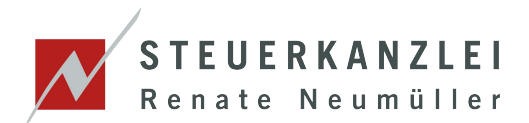

## Dokumentation der täglichen Arbeitszeit - Zusatzblatt

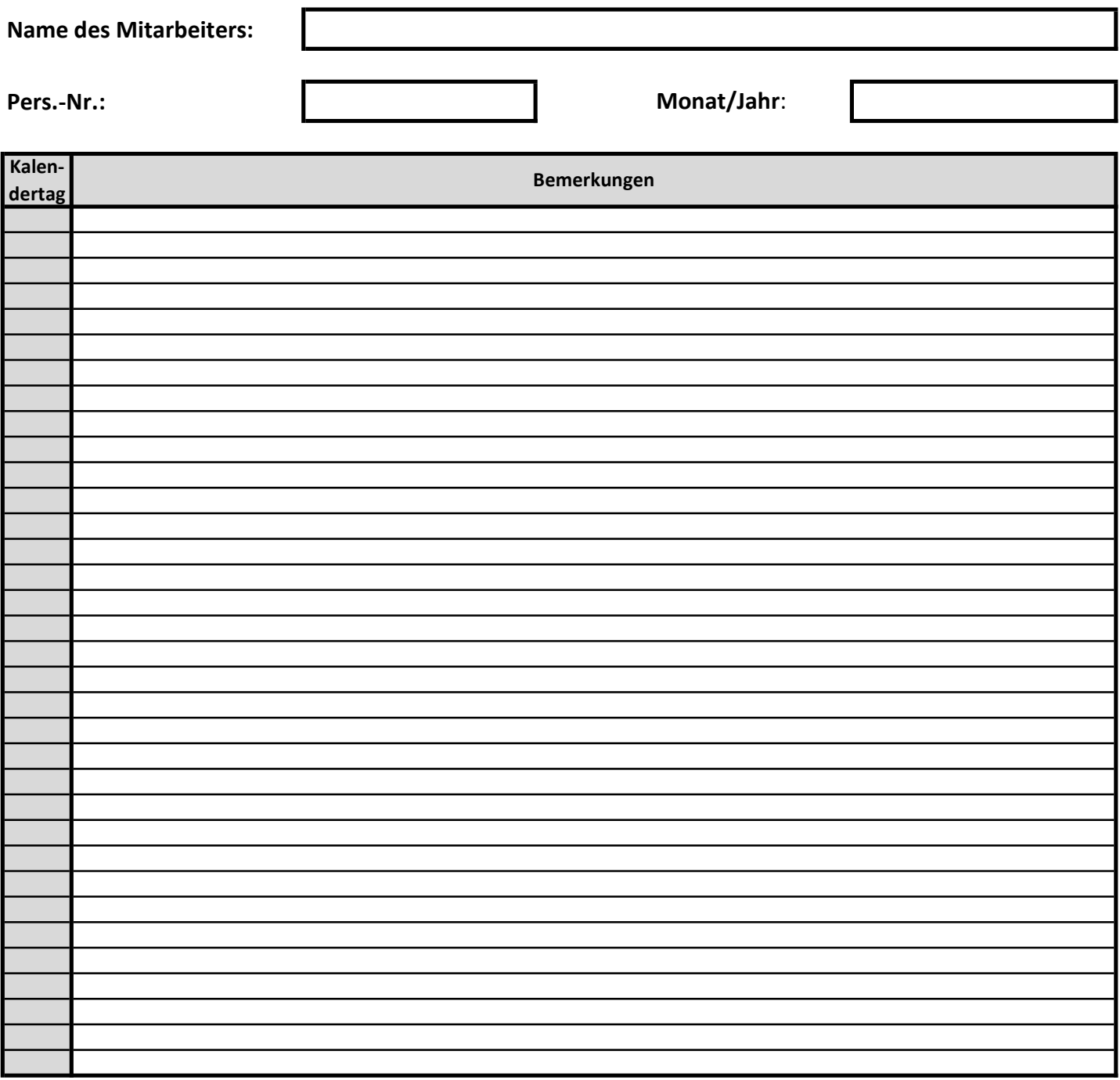

en and the settlem of the settlem and the settlem of the settlem of the settlem of the settlem of the settlem of the settlem of the settlem of the settlem of the settlem of the settlem of the settlem of the settlem of the

\_\_\_\_\_\_\_\_\_\_\_\_\_\_\_\_\_\_\_\_\_\_\_\_\_\_\_\_\_\_\_\_\_\_\_\_\_\_\_\_\_